# Placement : doubler la mise

## **Le problème**

Lorsque l'on sait qu'une quantité augmente de 3 % par an, il est facile de trouver, quitte à tâtonner, à partir de quelle année la quantité aura doublé.

Comment, en revanche, sans utiliser la fonction logarithme qui ne sera apprise qu'en terminale, savoir quel taux appliquer à une quantité afin qu'elle double par exemple en huit ans ? C'est ce problème que nous vous proposons de résoudre.

# **La méthode**

On part d'une quantité  $q_0$  qui évolue au taux constant de  $t$  % (avec  $t > 0$ ). Après huit ans, la quantité obtenue sera :  $q_8 = q_0 \times (1 + t/100)^8$ . On voudrait :  $q_8 \ge 2 q_0$ . Avec  $q_0$  positif et non nul, cela revient à résoudre l'inéquation :  $(1 + t/100)^8 \ge 2$ . La programmation va consister à effectuer un balayage de la droite réelle en partant de *t* = 0, et en l'augmentant à pas constant jusqu'à ce que  $(1 + t / 100)^8$  soit supérieur ou égal à 2.

### **Les programmes**

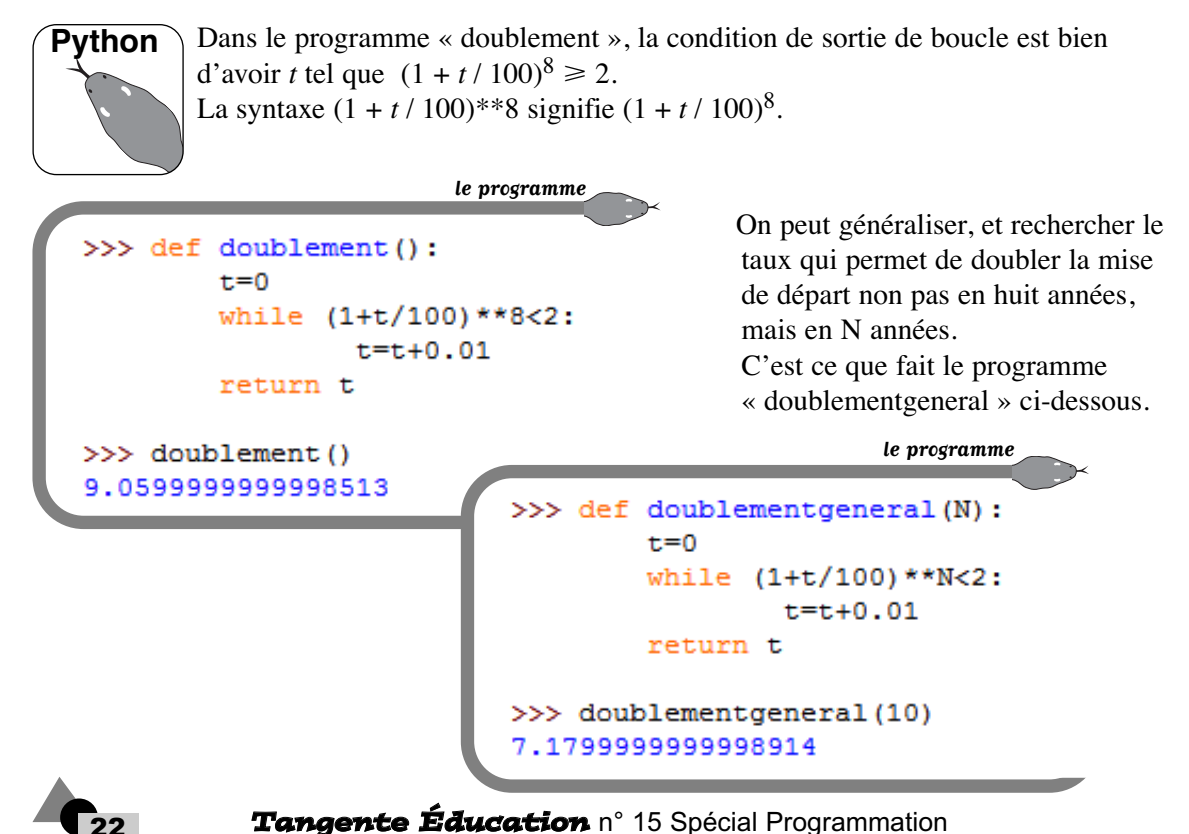

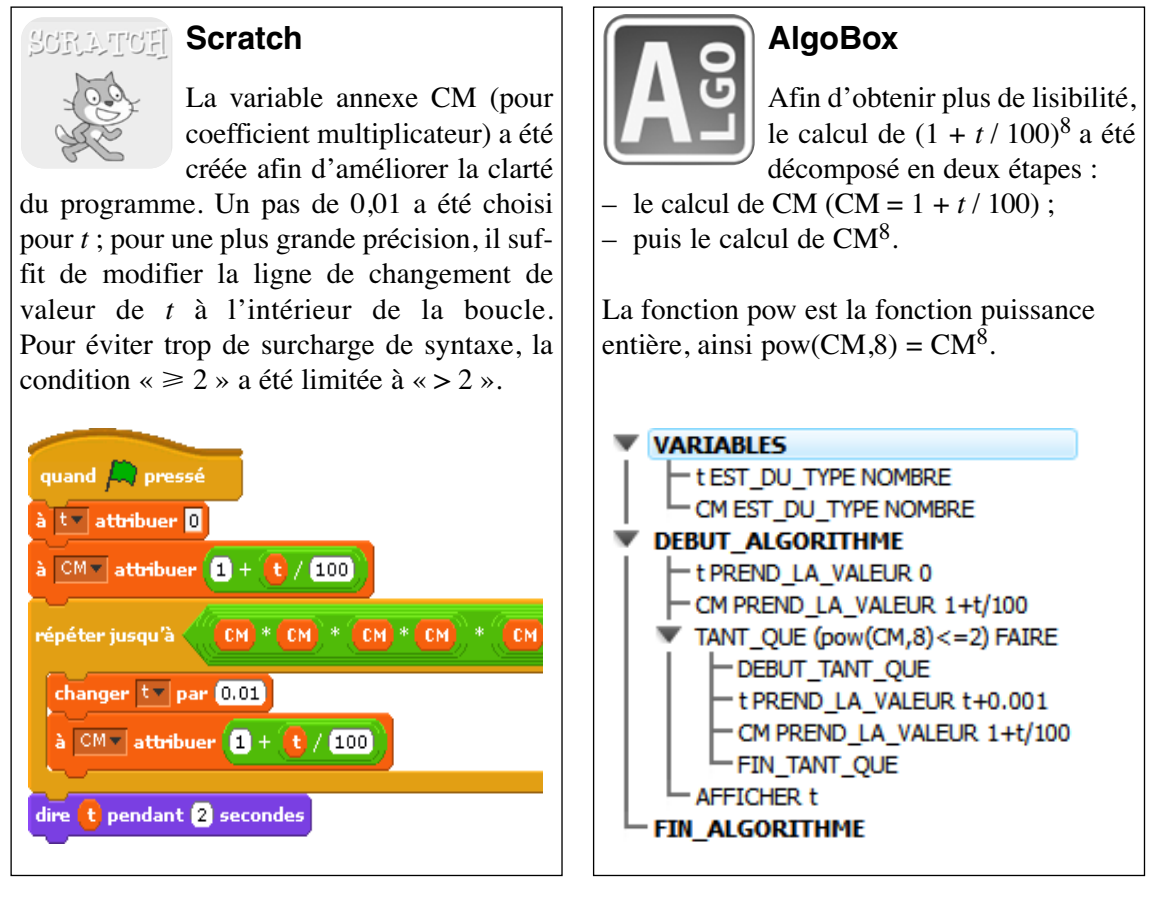

#### **Prolongements\***

La fonction logarithme népérien, réciproque de l'exponentielle, notée ln, est définie sur  $\mathbb{R}^*_{+}$ . Elle vérifie la relation : pour tous *a* et *b* strictement positifs,  $\ln(ab) = \ln(a) + \ln(b)$ . Appliquée aux puissances, cela donne : pour tout réel  $a > 0$ ,  $\ln(a^n) = n \times \ln(a)$ . En appliquant la fonction ln aux deux membres de l'inéquation  $(1 + t / 100)^8 \ge 2$ , on obtient :  $8 \ln(1 + t / 100) \ge \ln(2)$ , ou encore :  $\ln(1 + t / 100) \ge \ln(2) / 8$ . En passant à l'exponentielle, cela donne :  $1 + t/100 \geq \exp(\ln(2)/8)$ , ou encore :  $t \ge 100$  [exp(ln(2) / 8) – 1], valeur appelée « seuil ». La fonction ln est notée log dans le langage Python.

Voici le calcul du seuil, après importation des fonctions exponentielle et logarithme.

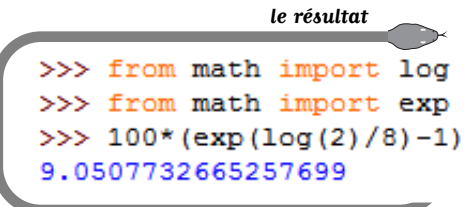